事業年度までの各事業年度において益金の額又は損金の額に算入した金額を 控除して得た残額をいい、その繰延べ等に伴い当該外貨建資産等に係る先物 外国為替契約等の内容が変更されたことにより、その円換算額に異動が生じ たときは、異動後の円換算額に基づく再計算後の残額をいう。以下13の2-2-19において同じ。)を当該繰延事業年度開始の日から当該外貨建資産等 に係る債権債務の繰延べ等後の支払の日までの期間の月数又は日数で除し、 これに当該事業年度の月数又は日数を乗じて計算した金額に相当する金額を 益金の額又は損金の額に算入する。

- (注)1 当該事業年度が当該外貨建資産等に係る債権債務の支払の日を含む事 業年度である場合には、当該為替予約差額の残額から当該事業年度の前 事業年度(繰延事業年度以後の事業年度に限る。)までの間に益金の額 又は損金の額に算入した金額を控除して得た金額に相当する金額を益金。 の額又は損金の額に算入することに留意する。
	- 2 月数又は日数は、暦に従って計算し、月数につき1月に満たない端数 を生じたときは、これを1月とする。
	- 3 外貨建資産等に係る債権債務の支払の日又は当該外貨建資産等に係る 先物外国為替契約等の履行の日につき繰延べ等が行われたことに伴い、 当該外貨建資産等に係る円換算額が確定しないこととなった場合には、 13の2-2-17の取扱いによる。

事業年度において益金の額又は損金の額に算入した金額を控除して得た残額 をいい、その繰延べ等に伴い当該長期外貨建債権債務に係る先物外国為替契 約の内容が変更されたことにより、その円換算額に異動が生じたときは、異 動後の円換算額に基づく残額をいう。以下13の2-1-25において同じ。) を当該繰延事業年度開始の日から当該長期外貨建債権債務の繰延べ等後の支 払の日までの期間の月数又は日数で除し、これに当該事業年度の月数又は日 数を乗じて計算した金額に相当する金額を益金の額又は損金の額に算入する ものとする。

- (注)1 当該事業年度が当該長期外貨建債権債務の支払の日を含む事業年度で ある場合には、当該為替予約差額の残額から当該事業年度の前事業年度 (繰延事業年度以後の事業年度に限る。)までの間に益金の額又は損金の 額に算入した金額を控除して得た金額に相当する金額を益金の額又は損 金の額に算入することに留意する。
	- 2 月数又は日数は、暦に従って計算し、月数につき1月に満たない端数 を生じたときは、これを1月とする。
	- 3 長期外貨建債権債務の支払の日又は当該長期外貨建債権債務に係る先 物外国為替契約の履行の日につき繰延べ等が行われたことに伴い、当該 長期外貨建債権債務に係る円換算額が確定しないこととなった場合には、 13の 2 - 1 -23の取扱いによる。

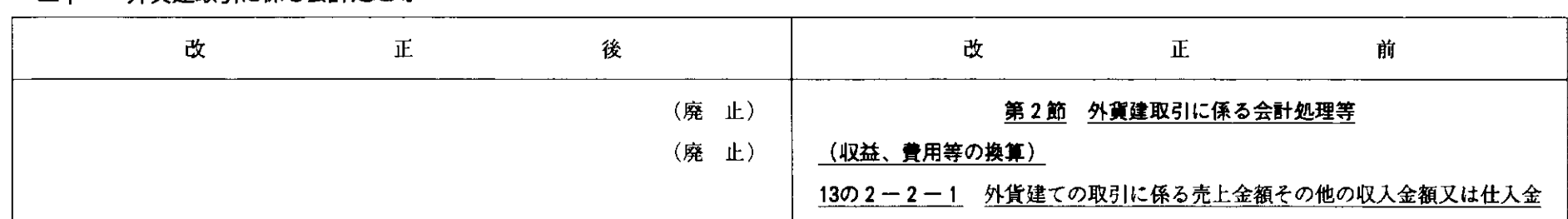

ーキー 外貨建取引に係る会計処理等

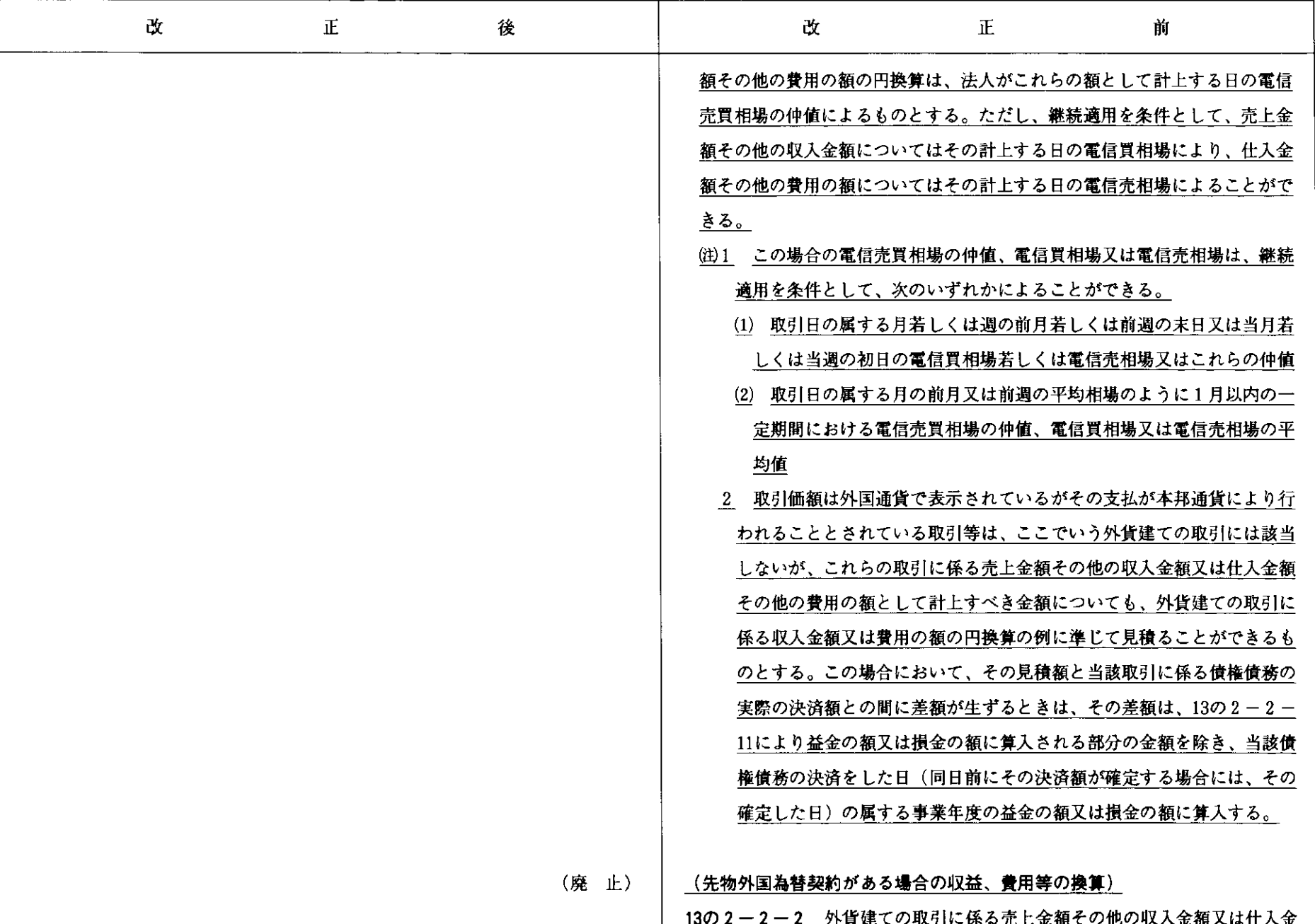

額その他の費用の額につき円換算を行う場合において、当該収入金額又は費 用の額に係る本邦通貨の額がその計上を行うべき日までに先物外国為替契約 により確定しているときは、その収入金額又は費用の額については、13の2-2-1にかかわらず、その確定している本邦通貨の額をもってその円換算額 とすることができる。この場合において、その収入金額又は費用の額が先物 外国為替契約により確定しているかどうかは、原則として個々の取引ごとに 判定するのであるが、外貨建取引の決済約定の状況に応じ月別決済見込額等 の全部又は一部について包括的に先物外国為替契約を締結してその予約額の 全部又は一部を個々の取引に合理的な基準により振り当てているときは、こ れを認める。

(摩 止)

13の2-2-3 転換期間満了前の自社発行の転換社債(償還日が当該事業年 度終了の日の翌日から1年以内に到来するものに限る。)の転換価格が、当 該事業年度終了の時に、その転換の対象となる株式の相場を大きく上回り、 転換請求の可能性がないと認められる場合において、当該転換社債の円換算 を短期外貨建債務の例に進じて行っているときは、これを認める。

(転換期間満了前の自社発行の転換社債の換算)

(糜 止)

13の2-2-4 13の2-2-1により円換算を行う場合において、その取引 に関して受け入れた前受金又は支払った前渡金があるときは、当該前受金又 は前渡金に係る部分については13の2-2-1にかかわらず当該前受金又は 前渡金の帳簿価額をもって収入金額又は費用の額等とし、改めてその計上日 における為替相場による円換算を行わないものとする。

(糜 止)

(延払基準の適用)

(前渡金等の振替え)

13の2-2-5 令第124条《延払基準の方法》の規定による延払基準の方法

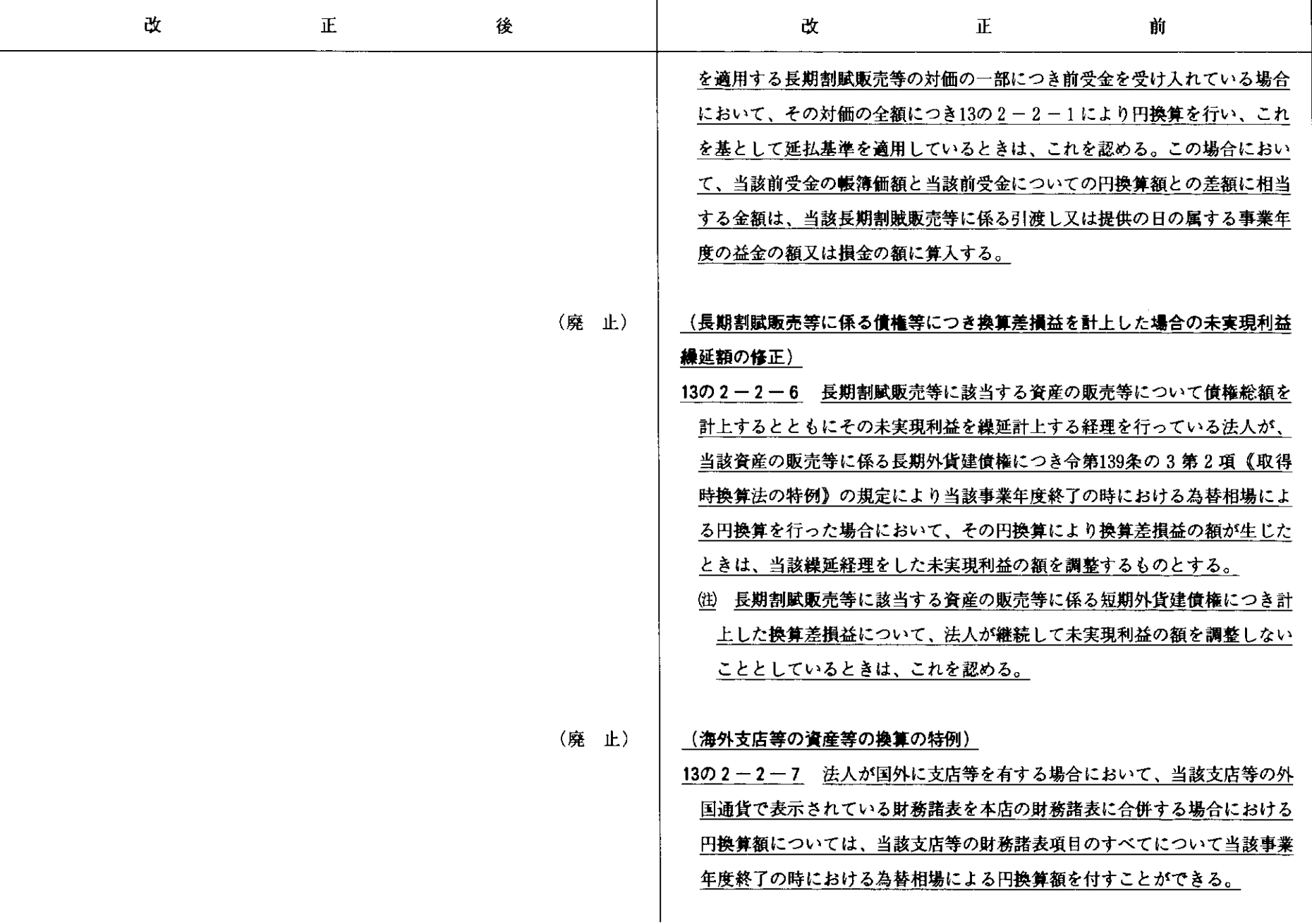